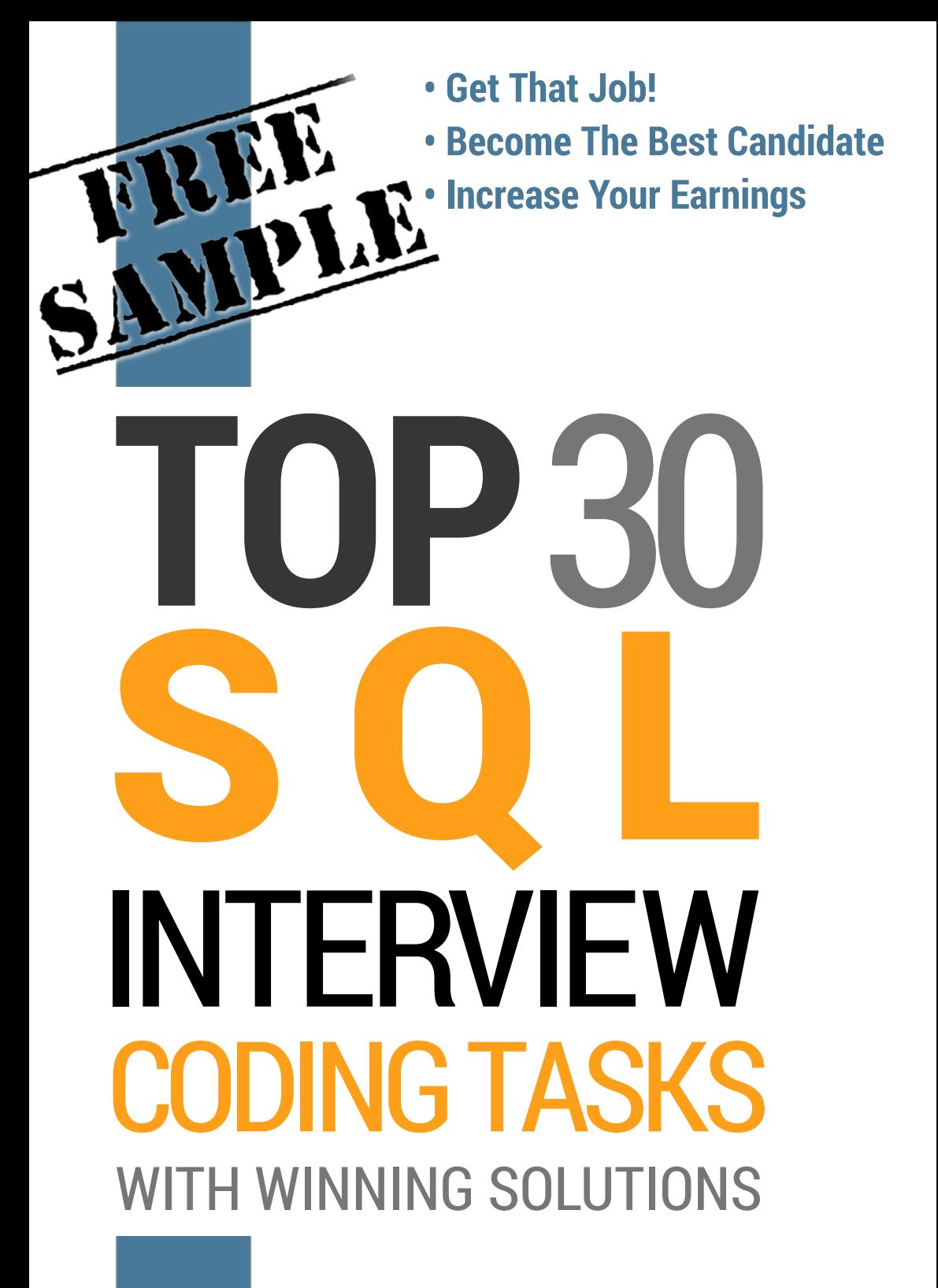

Matthew Urban

# **TOP3 INTERVIEW CODING TASKS** WITH WINNING SOLUTIONS

#### **TOP 30 SQL Interview Coding Tasks with Winning Solutions**

by Matthew Urban

Copyright © 2018 net-boss. All rights reserved. Published by net-boss [net-boss.org](https://net-boss.org)

August 2018: First Edition

No part of this book may be reproduced or transmitted in any form or by any means, electronic, mechanical, photocopying, or otherwise without permission of the publisher.

Proofreader: Alex Solsbery Illustrator: Matthew Urban Cover designer: Karolina Kaiser Composition: Karolina Kaiser [\(mobisfera.pl\)](http://mobisfera.pl)

Oracle and MySQL are registered trademarks of Oracle Corporation in the U.S. and other countries. SQL Server is a registered trademark of Microsoft Corporation in the United States and other countries. All other trademarks are the property of their respective owners.

Although we have taken every care to ensure that the information contained in this book is accurate, the publisher and author disclaim all responsibility for errors or omissions. If you find a mistake in the text or the code, we would be grateful if you would report it by visiting [javafaq.io](https://javafaq.io). By doing so, you can help us improve next editions of this book.

ISBN 978-83-65477-14-9

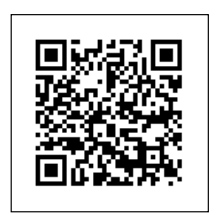

# Preface

SQL is one of the most common programming languages used to manipulate data. If you are a developer, there is a 99% probability that during a job interview you will be asked to solve a couple of coding tasks from SQL. If you are a recruiter, this book gives you a ready to use set of coding tasks with correct answers.

Matthew Urban IT specialist, Senior Java developer

# Data-set

From the perspective of a recruiter, it is easier to use the same data-set during each job interview as is the case with this book. For simplicity, the database schema of a small e-commerce system is used. It contains the following tables: customers, products, suppliers, orders and order\_items. Each coding task described in this book is based on the data-set given below.

**Table 1.1** – Example data-set of customers table.

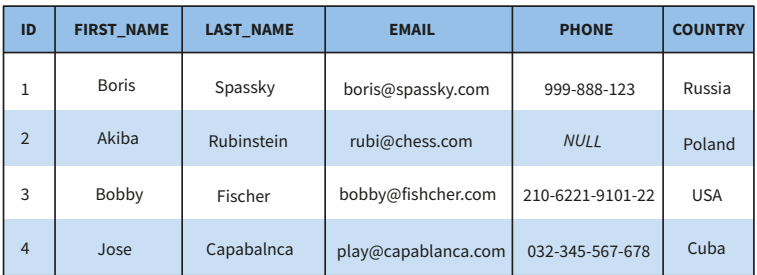

#### customers

**Table 1.2** – Example data-set of products table.

### products

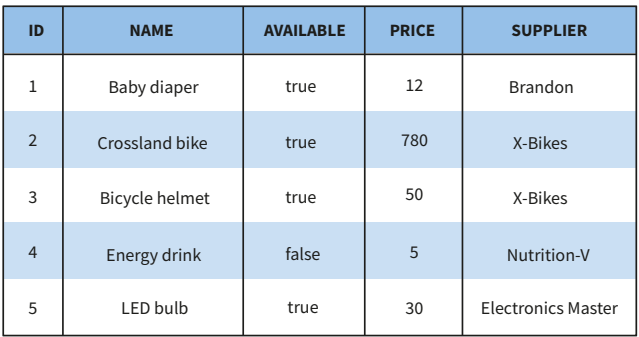

#### **Table 1.3** – Example data-set of suppliers table.

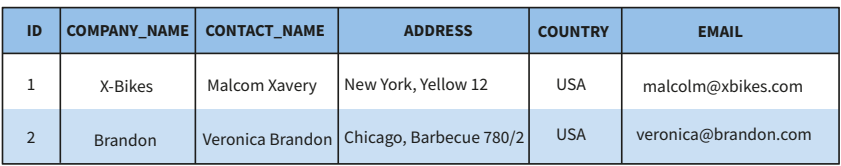

#### suppliers

#### **Table 1.4** – Example data-set of orders table.

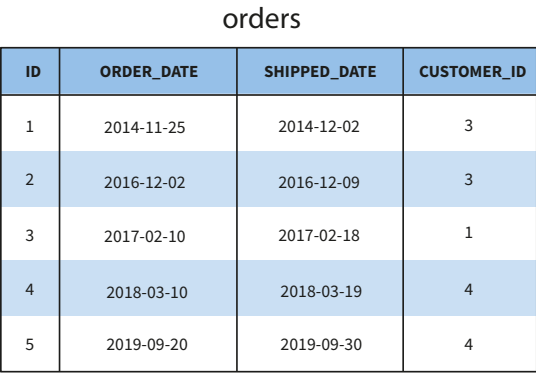

#### **Table 1.5** – Example data-set of order\_items table.

#### order\_items

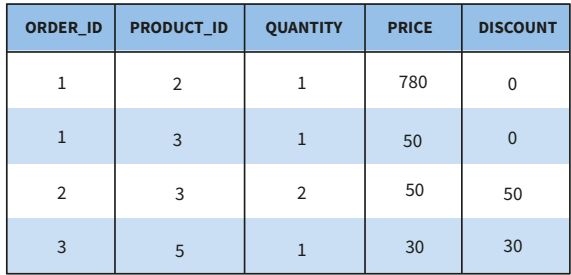

# **1. Get data from the database.**

The easiest way to verify if a person knows the basics of SQL is to ask them to retrieve data from a database.

## **Solution**

Given three tables: customers, products and orders you need to create queries which retrieve all rows from them. Listing 1.1 presents simple SELECT statements.

**Listing 1.1** – Example of simple SELECT statements.

```
SELECT * FROM customers;
SELECT * FROM products;
SELECT * FROM orders;
```
Please notice that the wildcard  $(*)$  causes all columns to be retrieved. In many cases, it is necessary to retrieve only part of the data. Listing 1.2 presents an example SELECT statement which retrieves only the first and last name of a customer.

**Listing 1.2** – The SELECT statement which gets specified columns.

```
SELECT first_name, last_name FROM customers;
```
# **2. Get data from the database using a conditional statement.**

Preparing conditional statements is one of the necessary skills every programmer must have. A developer needs to create queries which return only those records that fulfill a specified condition. To retrieve filtered data, the WHERE clause combined with AND, OR and NOT operators should be used.

## **WHERE**

First, you are asked to prepare a query which returns all customers which are from the USA.

**Listing 2.1** – Example of SELECT statement with WHERE clause.

```
SELECT * FROM customers
  WHERE country = 'USA';
```
## **OR**

Second, you are asked to prepare a query which returns all customers which are from the USA or Canada.

**Listing 2.2** – Example of SELECT statement with OR operator.

```
SELECT * FROM customers
  WHERE country = 'USA' OR country = 'Canada';
```
## **AND**

Finally, the last most basic operator. You need to prepare a query which returns all products from supplier 'Brandon' and price lower than \$20.

**Listing 2.3** – Example of SELECT statement with AND operator.

```
SELECT * FROM products
  WHERE supplier = 'Brandon' AND price < 20;
```
# **3. Get data from the database using the IN operator.**

The IN operator is very often used in SELECT statements. The IN operator can be seen as shorthand for multiple OR conditions, but it can also take the results from other SELECT queries as input.

## **List of values**

You are asked to prepare a query which returns all customers which are from the following list of countries:

- USA,
- Canada,
- Australia,
- Great Britain,
- New Zealand.

Listing 3.1 presents the correct implementation of such a query.

**Listing 3.1** – Example of SELECT statement with IN operator.

```
SELECT * FROM customers
   WHERE country IN ('USA', 'Canada', 'Australia' , 'Great Britain', 
'New Zealand');
```
## **Subquery**

Another way to use the IN clause is to pass a list of values by selecting data from another table. For example, you may be asked to retrieve products which were sold in quantities higher than 100. Listing 3.2 presents an example of such a query. From the order\_items table, you retrieve a list of products identifiers which sold more than 100 items in one order. Next, such a list is passed to the IN clause. Finally, the SELECT statement returns all products which match previously selected identifiers.

**Listing 3.2** – Example of subquery.

```
SELECT * FROM products
  WHERE id IN (SELECT product_id FROM order_items
                 WHERE quantity > 100;
```
# **4. Save data in the database.**

A list of most basic data operations contains save, update, delete and read. Each developer needs to be aware of how to save data in the database before he can modify, delete or read it. To put new rows into an existing table, the SQL provides the INSERT INTO statement.

## **INSERT INTO**

In most cases during a job interview, you are asked to save a new customer and a new product in the database. Listing 4.1 presents a correct solution.

**Listing 4.1** – Examples of INSERT INTO statement.

**INSERT INTO** customers (first\_name, last\_name, email, phone, country) **VALUES** (**'John'**, **'Malkovich'**, **'malkovich@yahoo.com'**, NULL, **'Mexico'**); **INSERT INTO** products (name, available, price, supplier) **VALUES** (**'Bike'**, true, 465, **'T&D'**);

# **5. Modify data in the database.**

The UPDATE statement is used to modify existing records in the database. The syntax of UPDATE allows you to modify selected columns in one or more rows at once. If you do not specify the WHERE clause, all records are going to be updated.

## **UPDATE**

You are usually asked to prepare three UPDATE queries: one which modifies all records, a second which modifies only a single record and a third which modifies a subset of data. For example, you need to write a query which removes all phone numbers of all customers. Listing 5.1 presents a solution.

**Listing 5.1** – Example of UPDATE statement which modifies all rows.

```
UPDATE customers
   SET phone = NULL;
```
Next, you need to prepare a query which modifies the name of a product with identifier 6, as presented in Listing 5.2.

**Listing 5.2** – Example of UPDATE statement which modifies a single row.

```
UPDATE products
  SET name = 'Crossland bike'
 WHERE id = 6;
```
Finally, you are asked to prepare a query which modifies the shipping date of all orders placed on 2018-09-15.

**Listing 5.3** – Example of UPDATE statement which modifies multiple rows.

```
UPDATE orders
  SET shipping_date = 2018-10-01
  WHERE order_date = 2018-09-15;
```